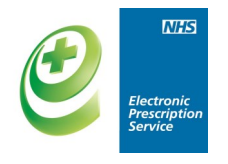

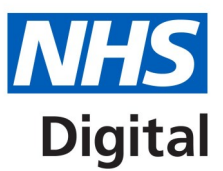

## **Electronic Prescription Service (EPS) - Prescription Tracker**

## **Factsheet for dispensers**

**The improved prescription tracker allows you to check the status and history of electronic prescriptions.** 

**You must have a legitimate reason to verify that a prescription exists or to identify a prescription status.**

**For further information visit: [www.digital.nhs.uk/eps](http://systems.hscic.gov.uk/eps/library/rxtracker)**

**What's new?**

- **Search by date range, prescription ID and status**
- **Now also showing nominated dispenser**
- **'My Site' and 'Show Barcode' features**
- **Applied or pending cancellation requests**

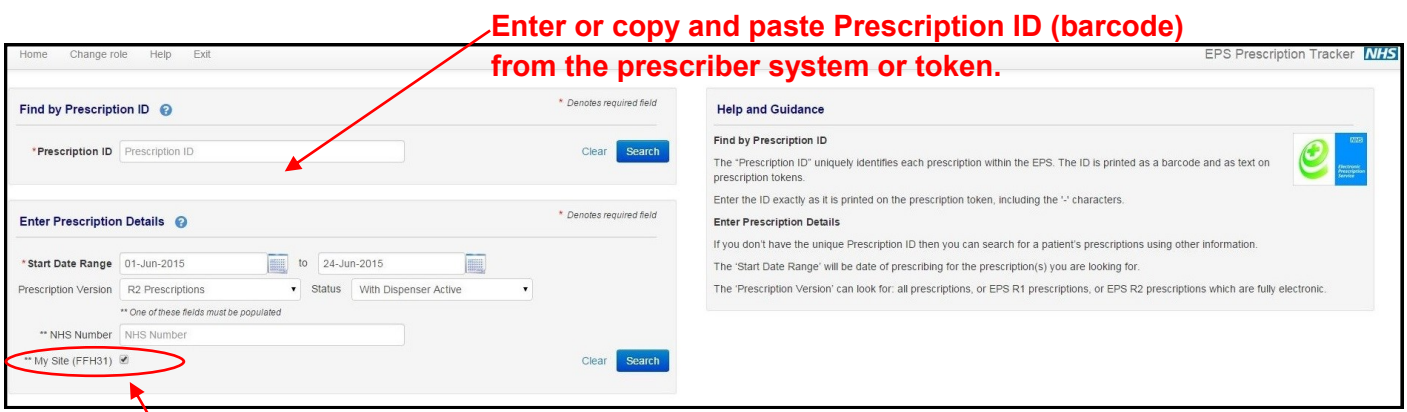

**NEW 'My Site' feature — search for all prescriptions for your site.** Note: This type of search will not return any results for users logged on using a Virtual Local Pharmacy (FFFFF) user role profile as prescriptions aren't associated with a virtual organisation.

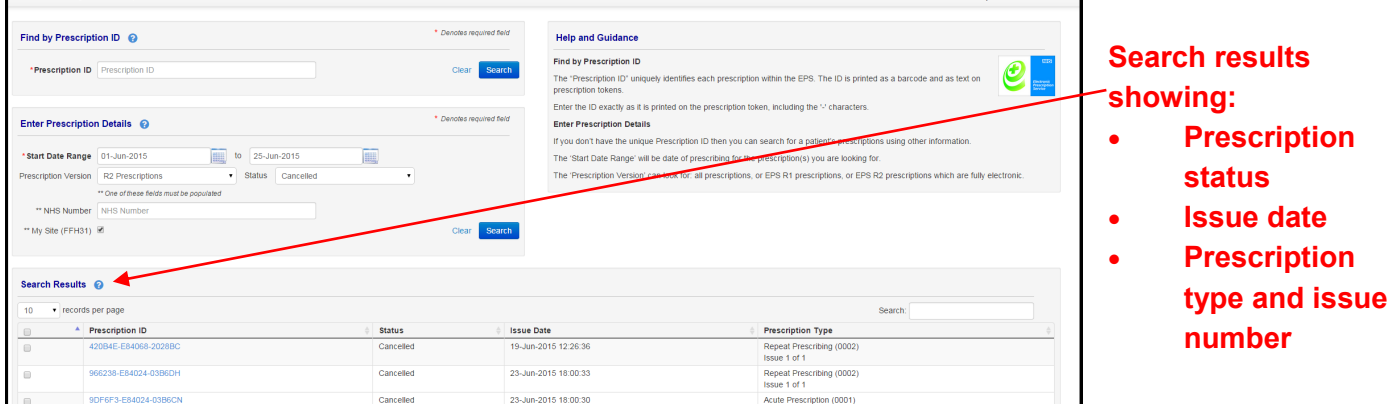

**The EPS prescription tracker doesn't make any clinical or sensitive information available about a patient's prescription.** 

For more information on EPS visit: www.digital.nhs.uk/eps

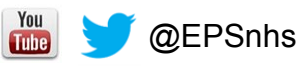

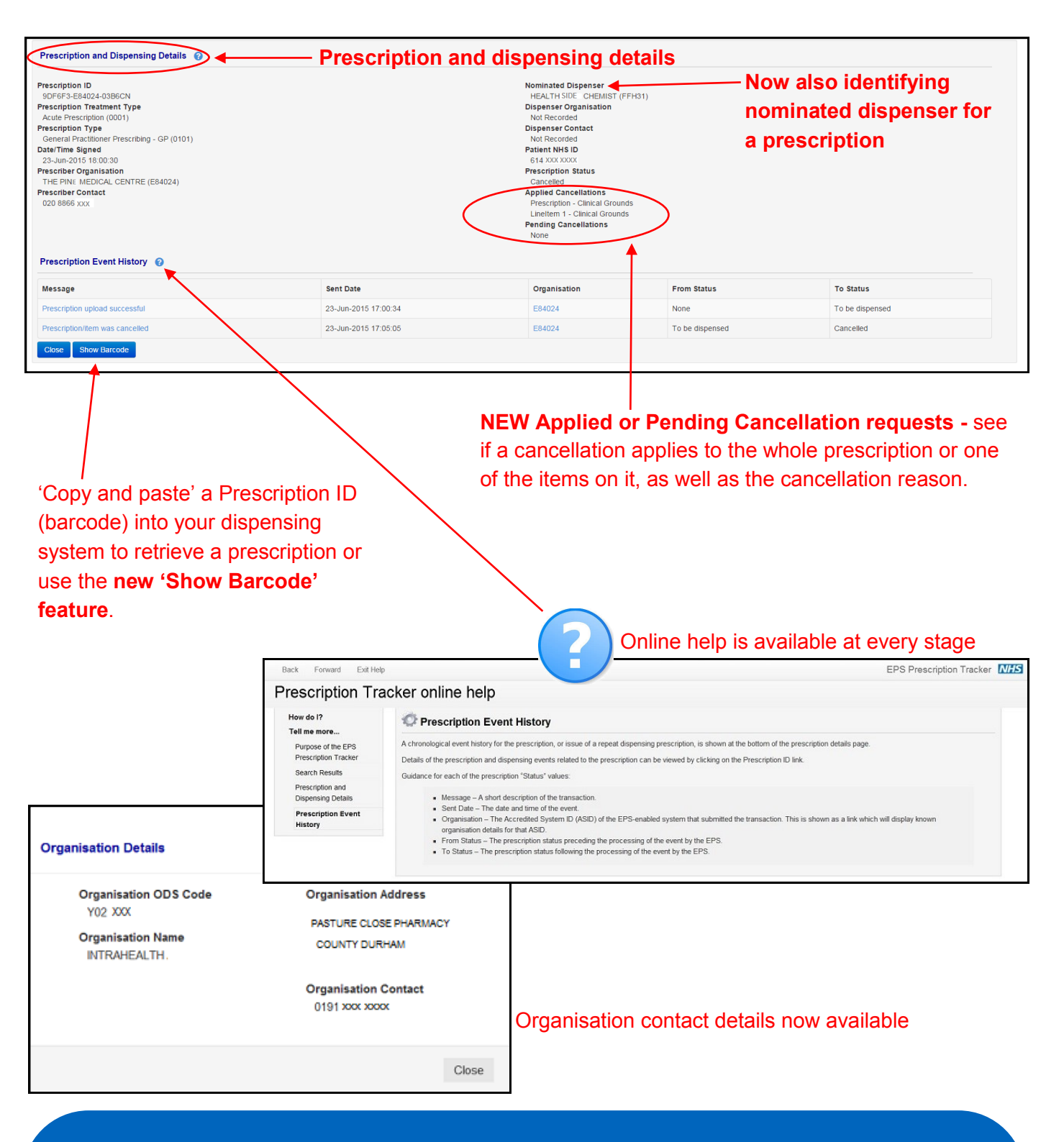

## **Benefits of the prescription tracker:**

- Transparency for both prescribers and dispensers.
- Practice and pharmacy can check the current status of a prescription and can advise patients with confidence.
- Pharmacies can 'copy and paste' a Prescription ID (barcode) into their dispensing system to retrieve a prescription.
- Pharmacies can double check that a claim has been submitted, which is useful for expensive items.